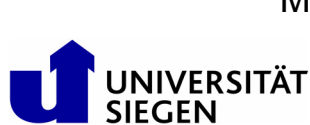

Maschinenelemente • Verbindungstechnik Produktinnovation Univ.-Prof. Dr.-Ing. C. Friedrich

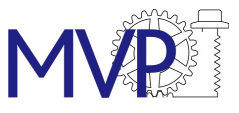

# Richtlinien zur Erstellung von Projektarbeiten während des **Studiums** (Studien-, Diplom-, Bachelor- und Masterarbeiten)

 $\mathbf{1}$  $\mathfrak{p}$  $2.1$  $22$ 3  $3<sub>1</sub>$  $3.2$  $3.3$  $\overline{\mathbf{A}}$ 5  $\mathsf{A}$ A3 Buchrücken and the contract of the contract of the contract of the contract of the contract of the contract of the contract of the contract of the contract of the contract of the contract of the contract of the contract 

### **1 Allgemeines**

Die Anfertigung von Projektarbeiten während des Studiums ist ein wesentlicher Bestandteil der technischen und naturwissenschaftlichen Studiengänge an Hochschulen und Fachhochschulen. Durch sie soll der Nachweis erbracht werden, dass der Student / die Studentin in der Lage ist, ein Problem seiner Fachrichtung selbstständig und nach wissenschaftlichen Methoden zu bearbeiten. Die vorliegende Richtlinie soll dabei, zu Beginn einer solchen Arbeit und während der Bearbeitung, eine Hilfestellung bieten und evtl. aufkommende Fragen im Voraus beantworten.

# **Verbindliche Aussagen sind der jeweils gültigen Prüfungsordnung zu entnehmen bzw. im Prüfungsamt zu erfragen.**

Die Qualität einer solchen Arbeit hängt dabei in entscheidendem Maß davon ab, wie geschult das Problemlösungsverhalten des Studierenden ist. Für die Bewertung ist es wichtig eine technisch-wissenschaftliche Darstellung des Arbeitsergebnisses vorzulegen und nicht die gedanklichen Um- oder Irrwege während der Lösungsfindung.

## **2 Bearbeitung**

Die Bearbeitung des Projekts sollte zügig durchgeführt werden. Bereits zu Beginn der Arbeit wird ein Zeitrahmen festgelegt. Dabei sind geplante Abwesenheitszeiten, z.B. durch Praktika oder Auslandsaufenthalte, zu berücksichtigen. Der Betreuer ist regelmäßig, mindestens vierzehntäglich, über den Fortgang der Arbeit zu unterrichten, um grobe Fehler bei der Bearbeitung frühzeitig ausschließen zu können. Auftretende Schwierigkeiten mit möglichen Lösungsansätzen sollen dem Betreuer umgehend (nicht stündlich) vorgetragen werden. Für eine evtl. auftretende Unterbrechung der Themenbearbeitung ist mit dem Betreuer Rücksprache zu halten.

Abzugeben sind die verwendeten Arbeitsunterlagen und zwei gebundene Exemplare der Arbeit. Bei Abschlussarbeiten ist ein drittes Exemplar dem Prüfungsamt fristgerecht einzureichen. Eine Erstfassung der Dokumentation sollte 4-6 Wochen vor Abgabe dem Betreuer zur Korrektur vorgelegt werden. Nach der Durchsicht durch den Betreuer erhält der Studierende die Möglichkeit zur einmaligen Korrektur.

#### Layout / Formatierung

Folgende Parameter dienen als Anhaltspunkt für eine wissenschaftliche Arbeit:

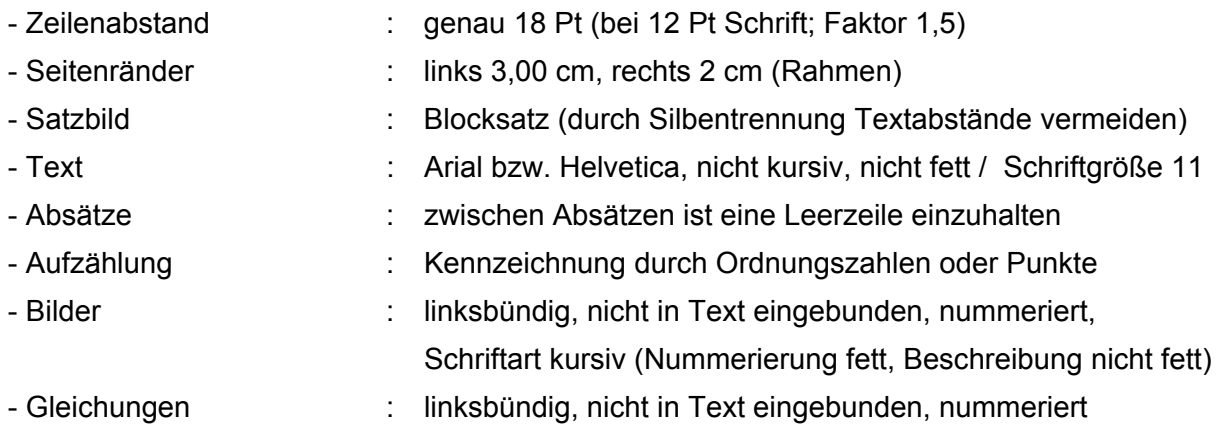

Überschriften werden durch 12 Pt vom vorstehenden und durch 6 Pt vom nachfolgenden Text getrennt (am besten automatisch formatieren). Sie sind zu nummerieren.

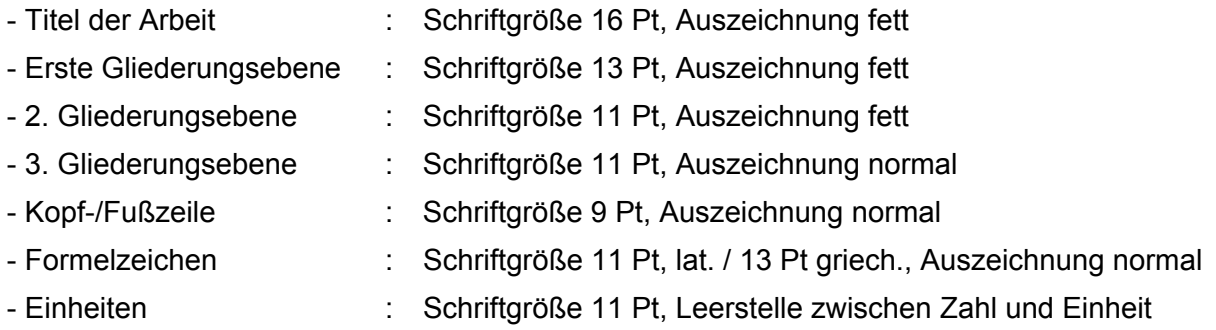

Seitenzahlen werden ausgehend von der ersten Seite des ersten Kapitels (Einleitung) durchlaufend nummeriert. Formelzeichen werden in der Schriftgröße 11 Pt dargestellt. Alle verwendeten Symbole / Formeln sind bei erstmaliger Nennung zu erklären und zusätzlich in der Nomenklatur aufzuführen. Gleichungen sind mit Gleichungsnummern (z.B. Gl. x.x; rechtsbündig) zu versehen, welche mit den Kapitelnummern (Überschrift 1) verbunden werden müssen. Diese werden in runde Klammern gesetzt und in Höhe der Gleichung rechtsbündig im Rahmen angeordnet.

By:

\n
$$
A = c + b
$$
\n(Gl. 3.1)

**Diese Richtlinie ist entsprechend der oben genannten Formatierungen erstellt.** 

#### **2.1 Bilder und Tabellen**

Bilder und Tabellen werden linksbündig in das Dokument eingefügt, nummeriert und erhalten eine aussagekräftige Bildunterschrift. Die Nummerierung kann kapitelgebunden (an Überschrift 1) oder durchgehend ausgeführt werden. Bei Verwendung der Software Word sind die Bilder mit Hilfe der Funktion "Beschriftung" (rechte Maustaste auf das Bild) zu beschriften. Weiterhin sind alle Bilder vor dem jeweiligen Bild (wie bspw. **Bild 2.1**) mit Hilfe der Funktion "Querverweis" (Bsp: Verweistyp "Bild"; "Nur Kategorie und Nummer") im Text anzusprechen und zu erläutern. (Beim ersten Aufführen **fett**, anschließend nicht fett)

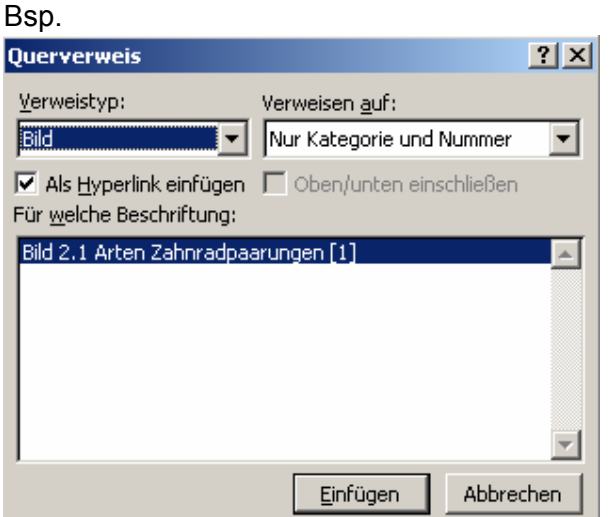

*Bild 2.1 Verwendung der Funktion Querverweis*

Nach jedem Bild/Tabelle/Gleichung ist eine Leerzeile zum darauf folgenden Text einzufügen. Eine Quellenangabe bei nicht selbst erstellten Bildern ist erforderlich. Für Tabellen gelten identische Vorschriften, wobei die Abkürzung "Tab. x.x" vorzunehmen ist.

### **2.2 Quellenangaben**

In Studien- bzw. Diplomarbeiten müssen alle Quellen für sämtliche verwendete Textstellen, Bilder, Diagramme, Tabellen am Ende des jeweiligen Absatzes angegeben werden.

Zitate sind durch Anführungszeichen kenntlich zu machen. Zudem ist in eckigen Klammern die Reihenfolge der Nennung der Quelle im Literaturverzeichnis zu nennen, wie z.B.

"Schreiben ist leicht. Man muss nur die falschen Wörter weglassen [2]."

Das oben genannte Zitat wäre also die zweite in der Arbeit genannte Quelle und wäre somit im Literaturverzeichnis an zweiter Stelle aufgeführt.

Quellenangaben sind im Literaturverzeichnis wie folgt zu nennen:

[1] Autorenname(n): *Sachtitel.* Angaben zu Erscheinungsweise

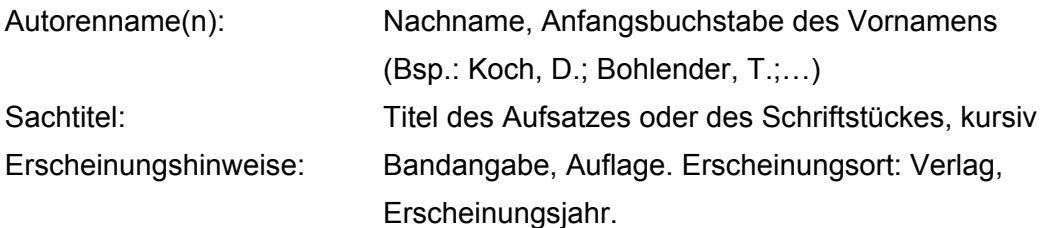

Bsp.:

[1] Friedrich, C.: *Schriftliche Arbeiten im technisch- naturwissenschaftlichen Studium*. Mannheim: Dudenverlag, 1997.

Wird eine Internetseite als Quelle für eine Arbeit verwendet, so ist außer der Angabe des Links das Abrufdatum anzugeben.

Bsp.:

[3] Lehrstuhl für Maschinenelemente, Verbindungstechnik und Produktinnovation, Universität Siegen, www.uni-siegen.de/fb11/mvp/, Stand 18.07.2011.

Alternative zur durchgehenden Nummerierung der Quellen kann auch folgende Zitierweise verwendet werden:

[FRI97] Friedrich, C.: *Schriftliche Arbeiten im technisch- naturwissenschaftlichen Studium*. Mannheim: Dudenverlag, 1997.

# **3 Aufbau**

Der Aufbau einer wissenschaftlichen Arbeit muss übersichtlich und in der Abfolge logisch sein. Dabei ist es hilfreich, schon direkt nach der Einarbeitung eine Grobgliederung der gesamten Arbeit anzufertigen. Die Dokumentation ist folgendermaßen zu strukturieren.

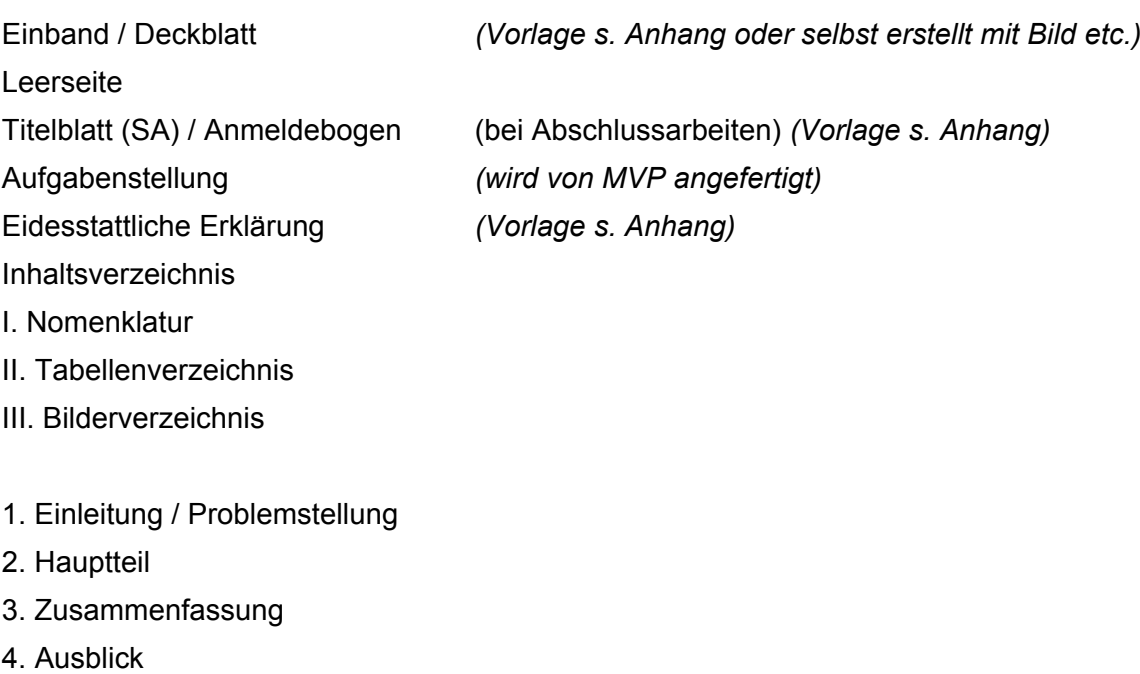

- 5. Anhang
- 5.1 Literaturverzeichnis
- 5.2 Datenblätter
- 5.3 Zeichnungen
- 5.4 Skizzen / CD…

Die Feingliederung in Unterkapitel soll grundsätzlich nicht über eine dreigliedrige Nummerierung hinausgehen.

Das Deckblatt ist mit institutseigenem Schriftkopf zu versehen (s. Vorlage). Daneben werden die spezifischen Daten der jeweiligen Arbeit, wie die Namen von Bearbeiter und Betreuer sowie Thema, Ort und Datum der Fertigstellung eingetragen. Bei Studienarbeiten entsprechen sich Deck- und Titelblatt. Bei Abschlussarbeiten ist das vom Institut / Prüfungsamt ausgegebene Titelblatt zu verwenden. Das Aufgabenblatt wird vom jeweiligen Betreuer erstellt und ist nach dem Titelblatt einzuordnen.

Jede Projektarbeit erhält eine Projektnummer, die vom Institut vergeben wird.

In der Nomenklatur werden die in der Schriftfassung verwendeten Symbole und Abkürzungen erklärt. Eine klare und eindeutige Nomenklatur ist eine wichtige Voraussetzung zum Nachvollzug der Ausarbeitung durch den Leser. Es ist darauf zu achten, dass keine Mehrfachbelegung einzelner Symbole vorkommt. Nachstehende Reihenfolge der Symbolgruppen ist erwünscht.

- Größen: Größen: Freihe Lateinische Symbole
	- große lateinische Symbole
	- kleine griechische Symbole
	- große griechische Symbole
	- durchgängig verwendete Indizes je Merkmal
	- Abkürzungen
	- Sonderzeichen

Kombinationen von Größen und Indizes werden nicht in die Nomenklatur aufgenommen. Die Nomenklatur entbindet nicht von der Erklärungspflicht zu jedem Symbol bei dessen erstmaliger Verwendung im Text.

#### **3.1 Einleitung**

Bei Arbeiten, die in Kooperation mit einem Unternehmen oder einem externen Partner erstellt werden, ist dieses(r) kurz vorzustellen. Die Einleitung führt anschließend in die Problematik ein, skizziert die Motivation und Zielsetzung sowie das geplante Vorgehen und die angestrebten Ergebnisse. Dem Leser werden die zu bearbeitenden Probleme näher erläutert und die wesentlichen, sich daraus ergebenden Fragestellungen, Komplikationen und Risiken verdeutlicht.

Dazu gehören auch Restriktionen und Randbedingungen, die die Bearbeitung der Aufgabe beeinflussen. Die Problembeschreibung mündet in einer in eigenen Worten formulierten Aufgabenstellung.

#### **3.2 Hauptteil**

Der anschließende Hauptteil ist in sinnvolle Hauptkapitel aufzuteilen. Eine im Bereich der Konstruktion oft verwendete Abfolge von Kapiteln ist auf der folgenden Seite dargestellt. Der Hauptteil sind hierbei die Punkte 2 bis 5.

#### **Beispiel einer Gliederung mit hilfreichen Anmerkungen**

- 1. Einleitung
- 2. Stand der Technik
	- *Was gibt es bisher auf dem Gebiet?*
	- Recherchen nach Lehrbüchern etc.
	- Vergleich bestehender Verfahren / Geräte
	- Erstellung eines Lastenheftes
	- Erstellung von Lösungsansätzen
- 3. Favorisiertes Verfahren / Gerät / Anlage
	- Systematisierte Auswahl einer Zielvariante aus einer
	- Bewertung (Vor-/Nachteile, Bewertungsmatrix)
	- Auswahl geeigneter Verfahren / Geräte
	- *Welches Verfahren / Gerät verwende ich?*
	- Spezifikationen (Pflichtenheft, Vor- und Nachteile)
- 4. Detailuntersuchung / Konstruktion
	- Benötigte Funktionseinheiten / Stückliste
	- Skizze der gesamten Anlage / des Prozesses
	- *Was benötige ich alles?*
	- *Welche Spezifikation müssen die einzelnen Funktionseinheiten erfüllen?*
	- Detaillierung der Konstruktion
	- Stückliste anhand der Skizze
	- Ergebnis der Untersuchung / Konstruktion (3D Zeichnung)
- 5. Hinweise für Inbetriebnahme
	- Es soll hier keine Betriebsanleitung erstellt werden, sondern lediglich signifikante Punkte hervorgehoben und erläutert werden
	- *Was muss ein Außenstehender bei der Durchführung beachten?*
- 6. Zusammenfassung / Fazit
	- Was war die Aufgabe?
	- Welcher Lösungsweg wurde gegangen?
	- Ergebnisse / Bilanz
	- Erfüllungsgrad des Pflichtenheftes aus 3.
- 7. Ausblick
	- *Was ist in weiterführenden Arbeiten zu dem Thema zu klären?*
	- *Was ist noch offen?*

#### **3.3 Zusammenfassung / Ausblick**

Das Kapitel Zusammenfassung ist der meist gelesene Teil einer Arbeit. Immer wenn sich jemand einen Überblick über die durchgeführten Untersuchungen verschaffen will, wird zunächst die Zusammenfassung gelesen. Der Umfang sollte im Allgemeinen zwei Seiten nicht überschreiten und der Text sollte in wohl überlegte Absätze untergliedert werden. Inhaltlich sollen in Kurzform die wichtigsten Ergebnisse genannt und diskutiert werden. Abschließend wird Kritik geübt und ein Ausblick für weiterführende Arbeiten und Anwendungsaspekte gegeben.

Der Anhang kann numerische Berechnungen, Stücklisten, Festigkeitsnachweise, Konstruktionszeichnungen, Programmlistings, technische Datenblätter etc. enthalten. Der Übersicht halber wird der Anhang mit Unterkapiteln strukturiert.

## **4 Zeitlicher Ablauf und Umfang**

In §21 der PO für die Bachelor- und Masterstudiengänge heißt es: "Bestandteil der Bachelorund Master-Arbeit ist jeweils ein Abschlussvortrag, in dem der Kandidat/die Kandidatin die Aufgabenstellung, wesentliche Arbeitsschritte und das Ergebnis der Arbeit vorstellt. Dem Vortrag schließt sich eine Diskussion über die Arbeit an. Der Vortrag mit Diskussion soll mindestens 20 Minuten und höchstens 40 Minuten dauern. Der Prüfer/die Prüferin legt den Termin des Vortrags fest und lädt dazu ein.." [Quelle: Einheitliche Regelungen für die Bachelor- und Master-Studiengänge, Uni Siegen, 2011.]

Bei institutsexternen Projektarbeiten ist eine abschließende Präsentation im Firmenumfeld erwünscht, denen der Betreuer des Unternehmens beisitzt. Dies soll den Studierenden die während des Studiums meist vernachlässigten, so genannten "Soft Skills" für das spätere Berufsleben näher bringen.

Die zeitlichen Richtwerte sind den aktuellen Prüfungsordnungen des Prüfungsamtes der Universität Siegen zu entnehmen. Einarbeitungszeiten in Software etc. sind dabei nicht im vollen Umfang einzurechnen. Richtumfang der studentischen Arbeit beträgt 50 – 100 Seiten, wobei der Anhang (im Normalfall) nicht hinzugezählt wird.

**Über die aktuellen Angaben in der jeweils aktuellen Prüfungsordnung hat sich der Student / die Studentin zu Beginn der Arbeit selbstständig zu informieren.** 

# **5 Abgabe**

Abzugeben sind 2 gebundene Exemplare der Arbeit am Institut für Konstruktion – MVP, im Falle von Abschlussarbeiten (z.B. B.Sc., M.Sc.) ist ein zusätzliches gebundenes Exemplar fristgerecht im Prüfungsamt einzureichen.

Die gebundenen Exemplare enthalten:

- 1. Umschlagseite (bedruckt oder unbedruckt)
- 2. Leerseite
- 3. Deckblatt (Art der Arbeit, Verfasser, Titel Betreuer, Datum)
- 4. Formblatt des Prüfungsamtes (bei Abschlussarbeiten)
- 5. Aufgabenstellung MVP
- 6. Sperrvermerk (ggf.)
- 7. Eidesstattliche Erklärung
- 8. Verzeichnisse
- 9. Nomenklatur
- 10. Fließtext (Kapitel s. o.)
- 11. Anhang (Literaturverzeichnis, Datenblätter…)
- 12. CD/DVD Rom mit allen Dateien der Arbeit incl. Dokumentation und Präsentation (Dokumentation in den Formaten .doc und .pdf)

(Präsentation .ppt)

# **A Anhang**

### **A1 Einband / Deckblatt**

(für den Einband außen; kann auch frei gestaltet werden mit ergänzenden Bilder o. ähnl.; Kopfzeile ist aber zu übernehmen)

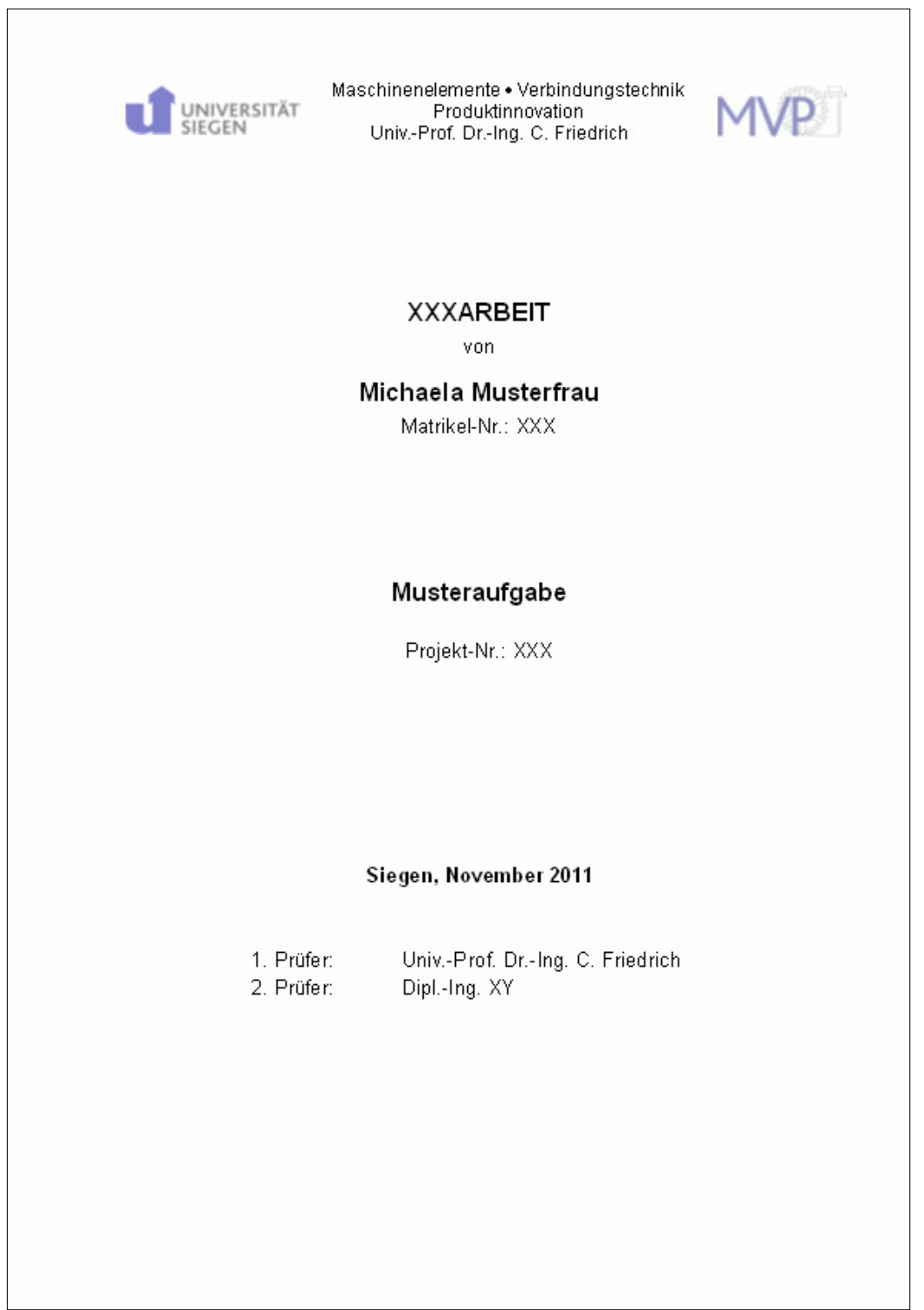

# **A2 Eidesstattliche Erklärung (für Abschlussarbeiten Pflicht)**

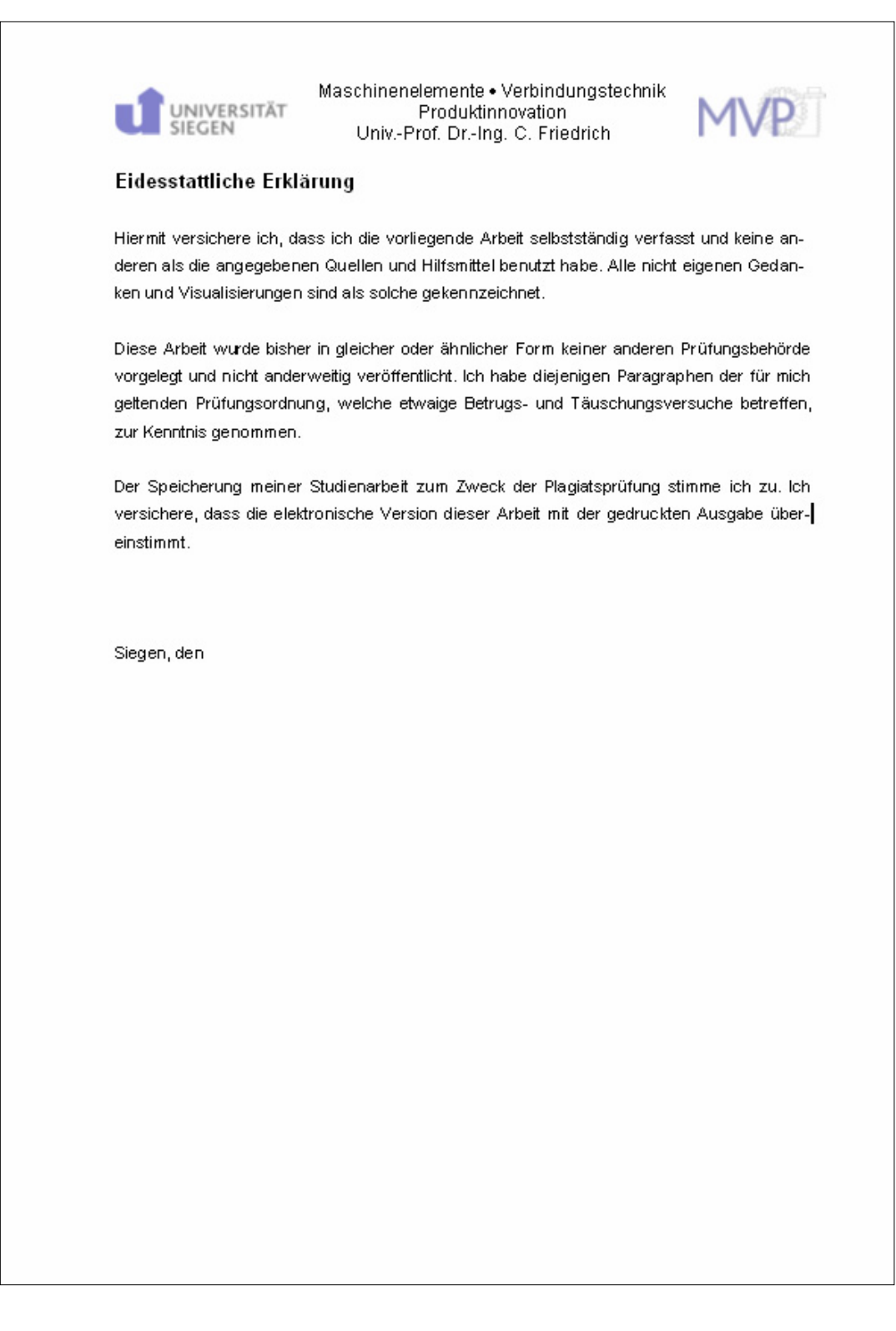

### **A3 Buchrücken**

Der Buchrücken jeder Studien- oder Diplomarbeit ist nach dem Binden nach folgender Vorlage zu Beschriften. Die Beschriftung ist nicht von Hand vorzunehmen sondern als gedruckter Text aufzukleben, bzw. beim Drucken der Arbeit direkt zu bedrucken. Dafür ist es am sinnvollsten eine leere Seite im Querformat zu öffnen und unten stehende Angaben in einer Zeile anzugeben. Danach ausdrucken, ausschneiden und aufkleben.

Der Titel kann ggfs. gekürzt werden.

- SA: Studienarbeit
- DA: Diplomarbeit
- M.Sc.: Master of Science
- B.Sc.: Bachelor of Science

### **Vorlage:**

**SA Schmidt, Markus Parameterbasierte Untersuchung des Losdrehverhaltens 03/2008** 

### **A4 Anmeldebogen (nur Abschlussarbeiten)**

Für die Anmeldung beim Prüfungsamt. Einzubinden nach Leerseite in Diplomarbeit. Bei Studienarbeiten kann Einband erneut verwendet werden.

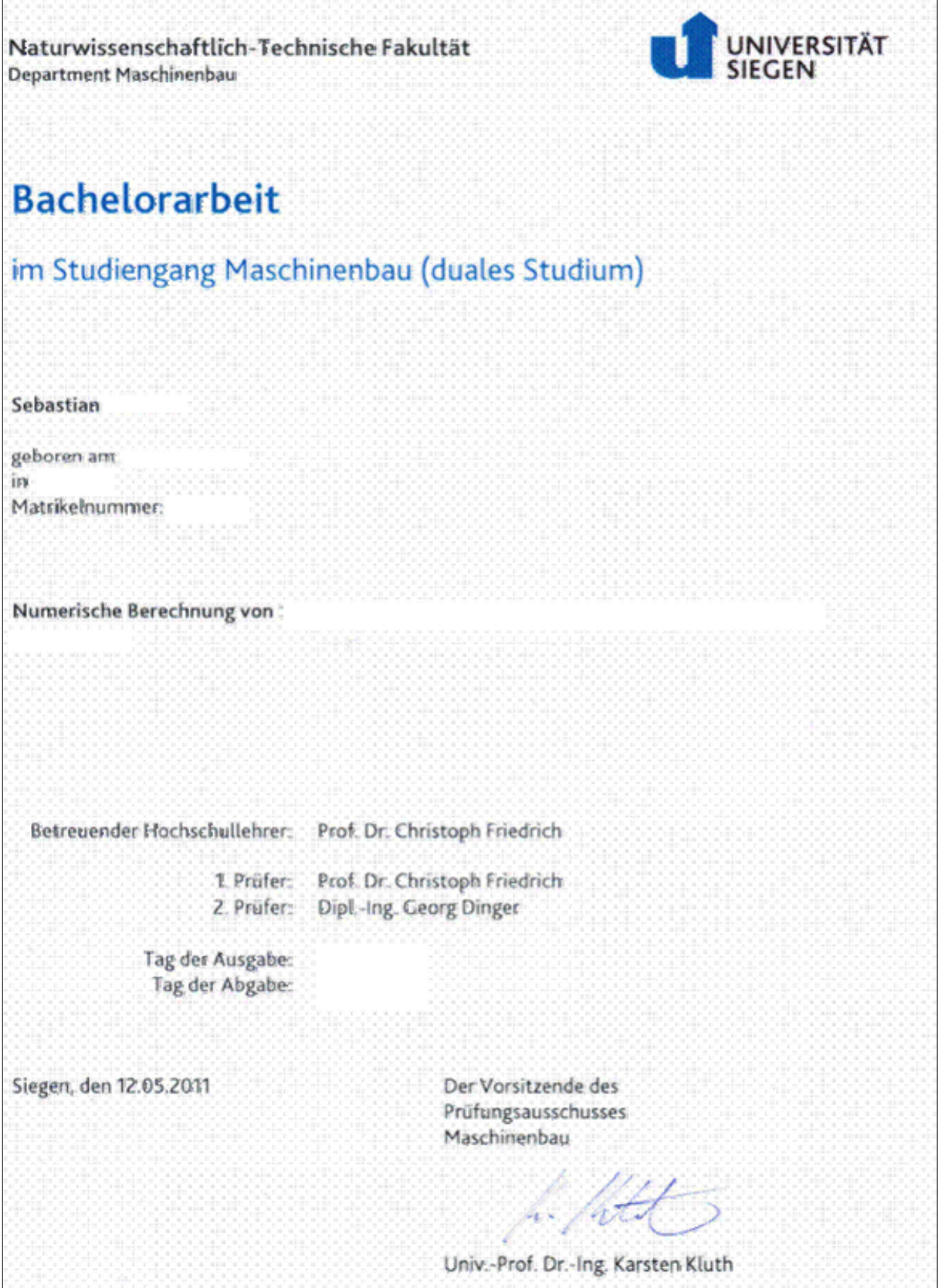